**Clip Extractor Активированная полная версия Keygen Full Version Скачать бесплатно [Latest 2022]**

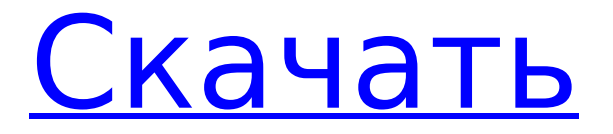

## **Clip Extractor Torrent**

Clip Extractor Crack Free Download — небольшая утилита, позволяющая загружать веб-видео в формат AVI. Также программа предлагает сохранить файл в любом из пяти поддерживаемых видеоформатов (AVI, MPEG, WMV, MP4 и DivX). Таким образом, вы можете заставить их воспроизводиться в различных проигрывателях, включая DVD и Windows Media Player. С помощью этого инструмента вы также можете сохранять онлайн-видео в аудиоформате MP3. Downloadr — это небольшое удобное программное обеспечение, которое отлично работает, когда вы хотите загрузить сразу несколько файлов с веб-сайта. Для тех из вас, кто не знает, что все это делает, этот удобный маленький трюк должен помочь вам сэкономить несколько кликов, а это то, что вы всегда хотите сделать. Конвертер форматов извлечения клипов — это инструмент, который позволяет загружать форматы видео с онлайн-видеосайтов, включая веб-сайты, которые могут воспроизводить видео в формате Flash. Он работает для локальных и удаленных веб-сайтов, позволяя загружать нужный файл из любого места. Поддерживаемые форматы файлов включают AVI, VOB, MOV, M4V, MPG, FLV, MPEG, WMV, ASF, MP4, MP3, MP2, а также 3GP, TS и другие видео. Программное обеспечение предлагает возможность выбрать формат файла, в котором вы хотите сохранить видео, настроить разрешение, извлечь из URL-адреса видео, загрузить файлы с сайтов онлайн-видео, отменить загрузку и смотреть из файла на вашем компьютере или телефоне. Программное обеспечение имеет удобный интерфейс, позволяющий пользователю свободно выбирать расширение и формат загрузки. По умолчанию инструмент автоматически ищет формат видео, а также разрешение видео. Однако вы можете настроить его на загрузку файла в формате MP3 по умолчанию. [size=33]Clip Extractor Activation Code 6.0.0.0 Crack + Полная загрузка серийного ключа[/size] Clip Extractor Crack — отличное программное обеспечение всех времен, которое помогает пользователям загружать видео и конвертировать клипы в различные форматы. Это небольшой и удобный инструмент, который позволяет загружать сразу несколько файлов с одного веб-сайта.Это программное обеспечение очень подходит для людей, которые хотят скачать музыку или видео в формате MP3 из Интернета. Clip Extractor 6.0.0.0 Crack Full Version позволяет загружать форматы видео с локальных и удаленных веб-сайтов. По умолчанию программа автоматически загружает для вас любое видео. Вы также можете загружать видео со многих веб-сайтов, таких как YouTube, видео Yahoo, Dailymotion и

### **Clip Extractor Crack + Torrent Download**

Clip Extractor — это простой в использовании и абсолютно бесплатный онлайн-инструмент для загрузки онлайн-видео. Инструмент позволяет загружать видео с YouTube, Metacafe и Vimeo, используя самые популярные видеохостинги. Особенности экстрактора клипов: Мгновенно скачивайте видео с: - YouTube - Метакафе - Видео - Ежедневное движение - Ломать - Пиксив - Хулу - Метакафе - YouTube - Ежедневное движение - Ломать - Смешно или умереть - Смешно или умереть - Смешно или

умереть - Смешно или умереть - Смешно или умереть 1709e42c4c

# **Clip Extractor Crack+ Incl Product Key (2022)**

Смотрите лучшие клипы из Интернета в любом браузере в любое время. Импортируйте свои любимые потоки с основных веб-сайтов или выполняйте собственный поиск с помощью встроенного инструмента. Создайте коллекцию клипов или скопируйте отдельные клипы с сайта и загрузите их на жесткий диск или запишите на чистый DVD-диск. Загрузите свои клипы прямо в iTunes. Просто перетащите клипы на рабочий стол. Просматривайте и импортируйте клипы со всех основных видеосайтов. Смотрите клипы на мобильном телефоне? Видео лучшего качества по-прежнему остается тем, которое вы смотрите дома на телевизоре с плоским экраном. Вы можете сохранять клипы с мобильного телефона на жестком диске и просматривать их позже в любом месте. Загружайте клипы прямо на свой компьютер. Функции: Возможность выбора выходных форматов: AVI, MP4 (совместим с iPod, PSP, другими мобильными плеерами и DVD-плеерами). MP4 также поддерживает ProRes и Matroska. Определяемое пользователем разрешение и соотношение сторон. Поддерживает внешние URL-адреса для потокового видео: Vimeo, Viddler, Dailymotion, Streamango, Youku, Hulu и многие другие. Настройте автоматическую загрузку: FTP, HTTP (для YouTube), Twitter или собственный URL-адрес. Загрузите и играйте локально с помощью прилагаемого программного обеспечения для воспроизведения. Визуализируйте прогресс видео в %. Настройте выходную папку. Скопируйте URL-адрес потока в буфер обмена. Загрузка YouTube в один клик. Мониторинг загруженного файла. Полный контроль качества: выбранное разрешение видео, размер файла, количество загрузок на индикаторе выполнения. Настройки - Настройки и Конфигурация; Настройки - Настройки; Показать советы; Настройки - О программе; По техническим требованиям: Версия: 1.2.0 Размер: 22992 байта \*\* Здесь мы предлагаем больше похожего программного обеспечения для загрузки: \*\* Крутой загрузчик видео - Cool Video Downloader — это простая в использовании и мощная программа для загрузки видео для Windows. Программное обеспечение представляет собой приятный и простой в использовании инструмент для самостоятельной загрузки видео более высокого качества. Вы можете легко загружать видео с Youtube, Dailymotion, Vimeo, Metacafe, Viddler и 4Shooter всего за несколько кликов.Это эффективный инструмент для скачивания видео более высокого качества и меньшего размера с Youtube, Dailymotion, Metacafe, Vimeo, Viddler и 4Shooter. Вы также можете загружать видео с ваших любимых видеосайтов.

### **What's New in the Clip Extractor?**

Clip Extractor — это мощный загрузчик видео, который позволит вам загружать онлайн-видео с таких сайтов, как YouTube, MetaCafe, Vimeo, DailyMotion и многих других. С Clip Extractor очень просто сохранить любимые онлайн-видео на свой компьютер. С помощью простого и интуитивно понятного интерфейса вы можете начать загрузку видео на свой компьютер. Примечание. Веб-сайты поддерживаются версиями Free и Pro, однако некоторые сайты не поддерживаются этой версией. Ключевая особенность: • Простой и удобный интерфейс. • Встроенный менеджер загрузок. • Конвертирует видео в любой формат, поддерживаемый вашим компьютером. • Загружайте видео со следующих сайтов: YouTube, DailyMotion, Break, Metacafe, Vid.Me, MySpaceTV и других. • Загружать видео с веб-сайтов, которые вы добавили в закладки. • Загружайте видео одним щелчком мыши. • Поддерживает множественную загрузку на одной и той же веб-странице. • Позволяет просматривать загруженные файлы перед их сохранением. • Загружайте видео прямо в выбранную вами папку. • Поддерживает многоязычность. • Обеспечивает высокую скорость загрузки. • Поддерживает загрузку видео со следующими типами MIME: - MPEG4 (AVI) - Огг Теора (ОГГ) - WebM (VP6, VP7, VP8) • Настройте качество видео и звука в соответствии с вашими потребностями. • Обеспечивает качество видео и звука. • Позволяет вам установить размер файла и разрешение, которое вы предпочитаете. • Позволяет выбирать между стандартным (по умолчанию), более низким или

более высоким разрешением. • Загружает видео со следующими кодеками: - Н.264/АВК - Н.263 - ААС • Поддерживает прокси-серверы. • Позволяет загружать много файлов одновременно. • Отображает видео и процент загруженного видео. • Обеспечивает загрузку и сохранение видео на ваш компьютер. • Позволяет следить за ходом загрузки в режиме реального времени. • Позволяет установить лимит времени загрузки и имя загружаемого файла. • Позволяет выбрать папку загрузки. • Поддерживает сохранение видео в следующие каталоги: • Рабочий стол • Документы • Музыка • Картинки • Видео • Другие. • Обеспечивает совместимость процесса загрузки с вашим компьютером. • Загружает видео в исходном, более низком или более высоком качестве. • Позволяет выбрать место загрузки в соответствии с

### **System Requirements:**

Память: 2 ГБ Процессор: двухъядерный Графика: совместимая с OpenGL 2.1 видеокарта или лучше DirectX: версия 9.0c ОС: Windows Vista или выше Автономная версия: (рекомендуется) Автономный (Windows) x64: \$29,99 Автономный (Mac) x64: 39,99 долларов США. Автономный (Linux) x64: \$79,99 Автономный (Linux) x86: \$79,99 Стандарт